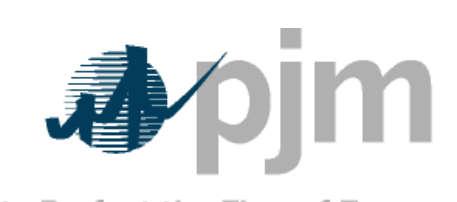

Working to Perfect the Flow of Energy

# **NSI Data Specification Guide**

by PJM Interconnection

**Version 1.0**

Prepared by Transmission Service Department

© PJM 2020

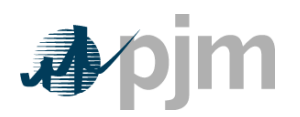

# **Table of Contents**

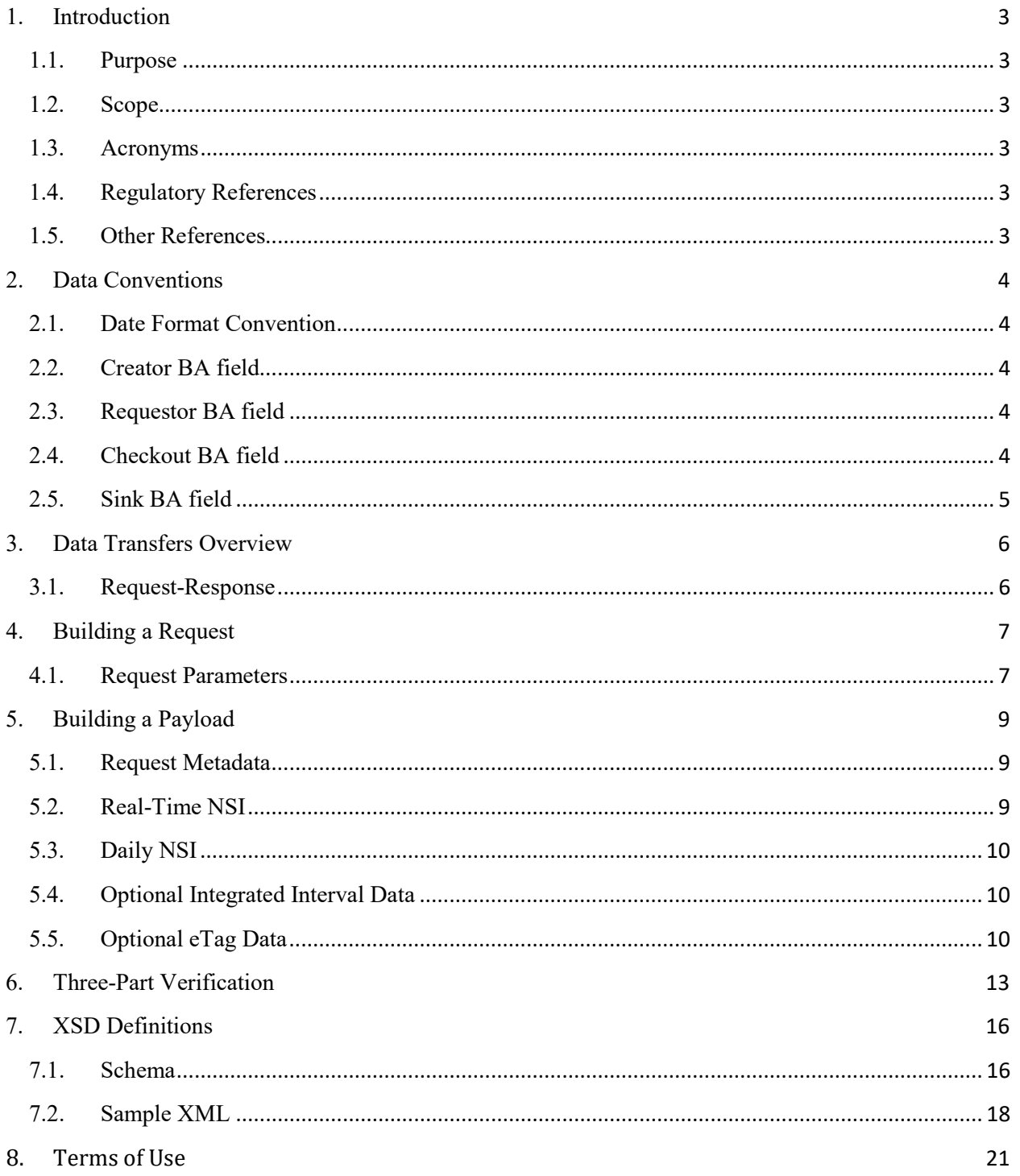

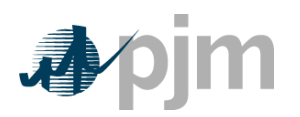

# Revision History

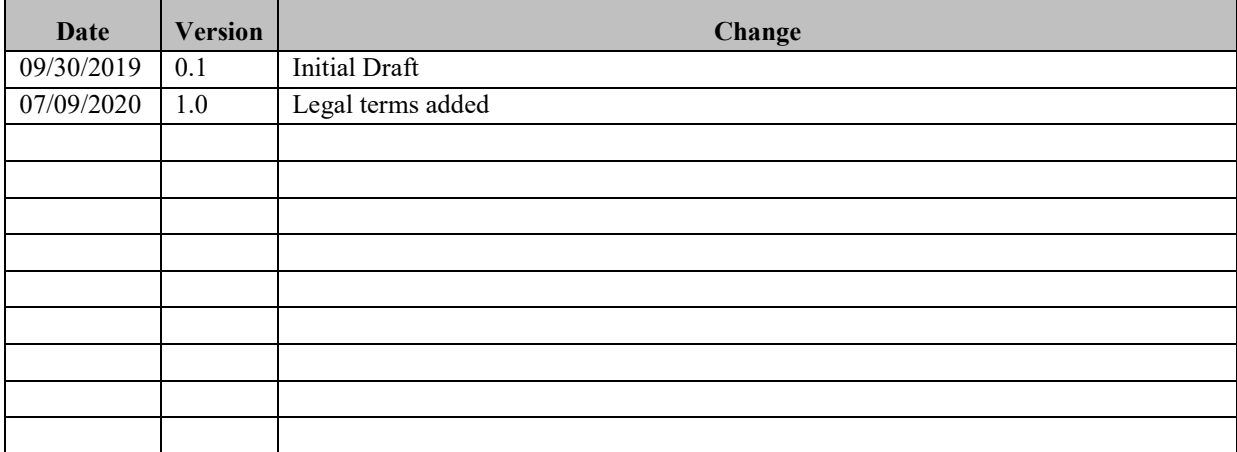

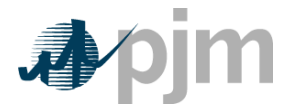

# <span id="page-3-0"></span>**1. Introduction**

## <span id="page-3-1"></span>**1.1. Purpose**

The purpose of this document is to describe the architecture and design of the services required to exchange Net Scheduled Interchange (NSI) data for the purpose of automating NSI checkout between two Balancing Authorities (BA). BAs can use the NSI data received from a neighboring BA to verify the NSI calculated by their internal interchange software, eliminating the need for a phone call. In addition to NSI data, data exchange partners would have the liberty to develop and include customized, non-standard data elements as needed.

## <span id="page-3-2"></span>**1.2. Scope**

The scope of this document is limited to the proposed architecture and design of data transfers required for automating NSI checkout between two BAs. This document is intended to provide specifications for the development and delivery of all data elements needed to support this automation. While this document does outline a detailed approach, the specified transfers and attributes may be altered during joint design between two BAs throughout the course of developing a formal data exchange tool.

### <span id="page-3-3"></span>**1.3. Acronyms**

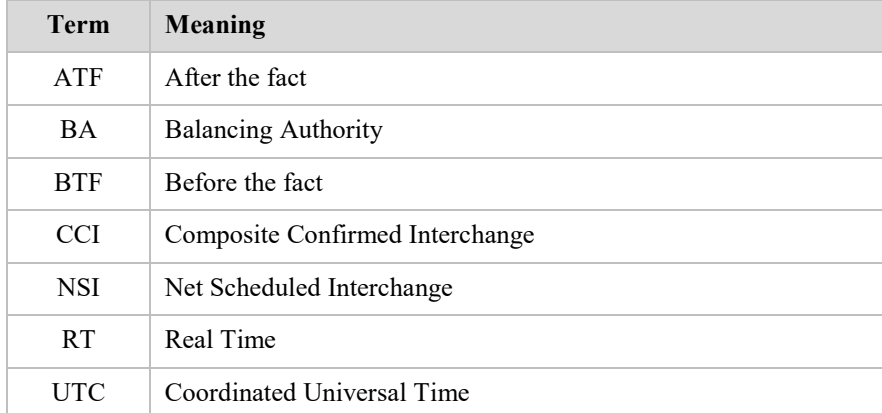

## <span id="page-3-4"></span>**1.4. Regulatory References**

NERC INT-009-2.1 R1. 1.1, 1.2.

# <span id="page-3-5"></span>**1.5. Other References**

The most recent copy of the Automated Checkout Data Specification can be found at <https://pjm.com/markets-and-operations/etools/exschedule/nsi-automated-checkout.aspx>

The most recent copy of the Automated Checkout XML Schema can be found at <https://pjm.com/-/media/etools/exschedule/nsi-xsd.ashx?la=en>

For detailed information regarding NERC Standards, please see https://www.nerc.com/

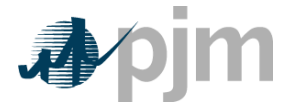

# <span id="page-4-0"></span>**2. Data Conventions**

#### <span id="page-4-1"></span>**2.1. Date Format Convention**

All interactions use a time interval. The data type of **dateTime** is used to specify a date and a time. The startDate and endDate fields are specified in ISO format, which is defined as "YYYY-MM-DDThh:mm:ss(Z or ±-hh:mm)" where:

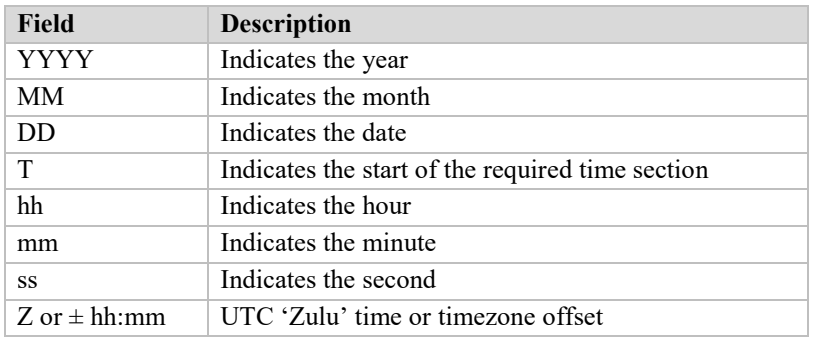

#### **Example A:**

2019-09-30T16:00:00.000Z

#### **Example B:**

2019-09-30T12:00:00-04:00

#### <span id="page-4-2"></span>**2.2. Creator BA field**

The creatorBA field should be filled in with the registered Entity Code of the BA who is responding to the data request and creating a response payload.

### <span id="page-4-3"></span>**2.3. Requestor BA field**

The requestorBA field is used to specify the list of neighboring BAs for whom the payload is created. This field can be derived from the values supplied in the 'area' parameter.

This is an optional, unbounded field. It is suggested to fill this field with the registered Entity Code of the requestor BA. The creator of the payload would determine who the requestor is when the request passes authentication. If the requestor is authorized to receive NSI data for more than one area, then this element will be repeated with multiple values.

### <span id="page-4-4"></span>**2.4. Checkout BA field**

The checkoutBA field is nested under complexType of NsiTotals and DailyNsiTotals. Both complexTypes are unbounded so they can be used for sending NSI data to multiple areas within a single payload.

The requestor BA may send a comma separated list with multiple areas' Entity Code. When responding to a request with multiple areas, the responder should use **one** checkoutBA for each BA NsiTotal.

#### **Example:**

Example of the response payload to the request with comma separated list of checkoutBA field.

```
<NsiTotals>
   <NsiTotal>
      < checkoutBA>CPLE</ checkoutBA>
      <NsiIntervals>...</NsiIntervals>
      <IntegratedIntervals>...</IntegratedIntervals>
   </NsiTotal>
   <NsiTotal>
```
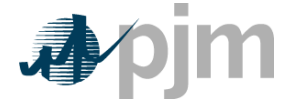

```
<checkoutBA>CPLW</checkoutBA>
      <NsiIntervals>...</NsiIntervals>
      <IntegratedIntervals>...</IntegratedIntervals>
  </NsiTotal>
</NsiTotals>
```
## <span id="page-5-0"></span>**2.5. Sink BA field**

The sinkBA field is used in combination with the creatorBA field to show the direction of net energy flow. As a creator BA, when calculating NSI for an adjacent BA, it is important to isolate the tag's path to only two BAs: creator BA and the adjacent requestor BA.

#### **Example:**

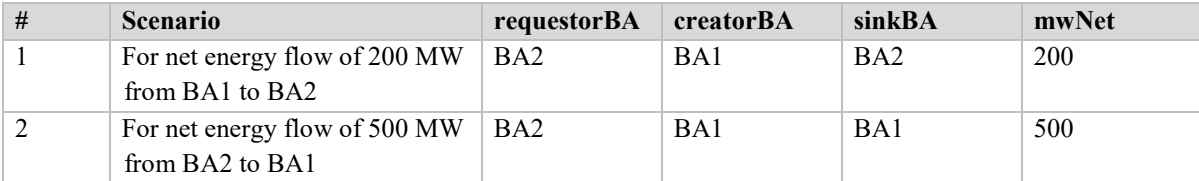

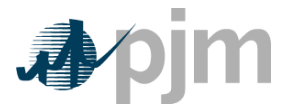

# <span id="page-6-0"></span>**3. Data Transfers Overview**

#### <span id="page-6-1"></span>**3.1. Request-Response**

#### **Description:**

A request-response method is recommended for this data exchange, but BAs have the liberty to choose an alternate data transfer method. Request–response is a message exchange pattern where a requestor sends a request message to a replier system that receives and processes the request, and ultimately returns a message in response. This is a simple, but powerful messaging pattern that allows two applications to have a two-way conversation with each other. This pattern is especially common in client– server architectures.

For simplicity, this pattern is typically implemented in a purely synchronous fashion, such as in web service calls over HTTP, which holds a connection open and waits until the response is delivered or the timeout period expires.

#### **Example:**

A requesting BA initiates the request to retrieve data *from* neighboring BA systems. The requesting BA is making a GET request via the RESTful service passing in the start and stop times in UTC format.

The neighboring BA system has an exposed RESTful service that allows for retrieval of NSI data based on the start and stop times within the service request. The neighbor BA returns NSI data for the interval(s) requested in XML format. This NSI data contains every eTag within the requesting BA's area spanning between the start and stop times defined within the request call. The creator BA does not check if the published data is new, old, or delta. If eTags are not available within the creator BA's system to contribute towards NSI for the requested interval, an empty list is returned to the requestor.

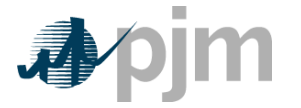

# <span id="page-7-0"></span>**4. Building a Request**

## <span id="page-7-1"></span>**4.1. Request Parameters**

#### **Description:**

Data requests are submitted with inclusive start & stop time windows. The requestor must specify the request type. All other optional data are treated as false and not included if not requested.

#### **Data Elements:**

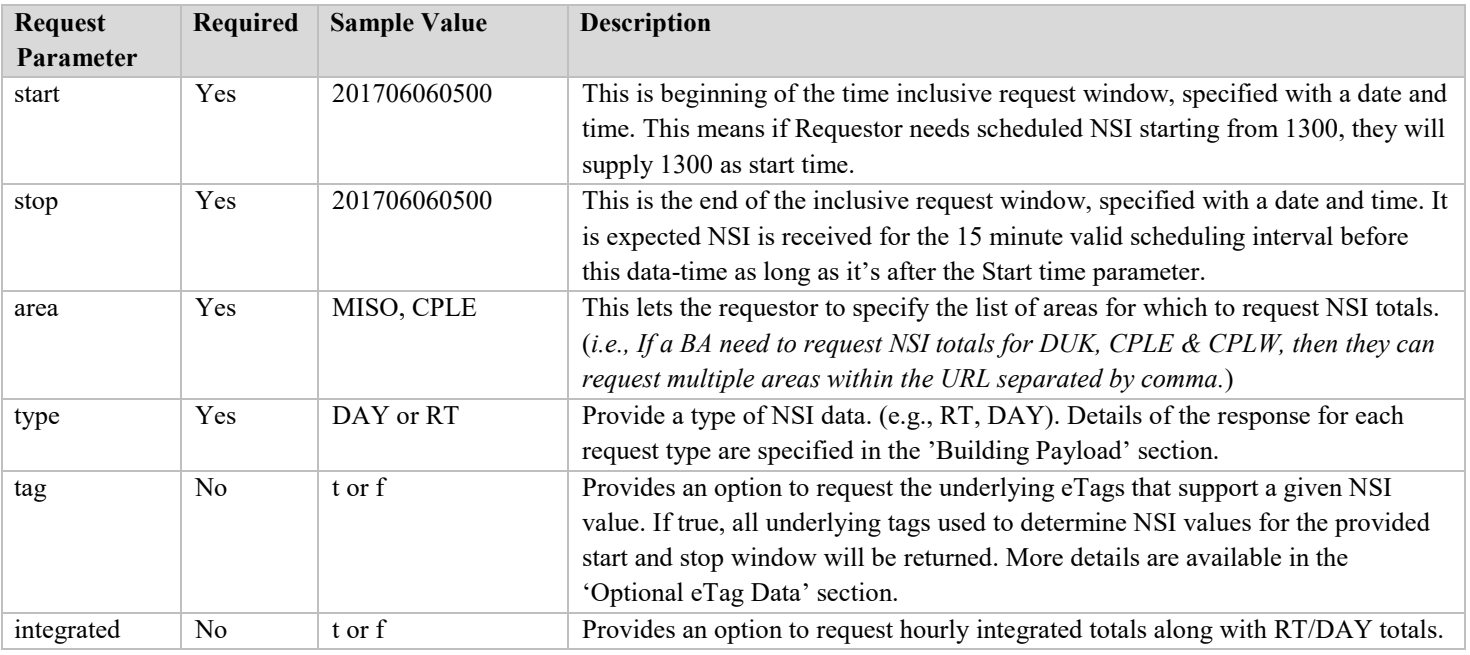

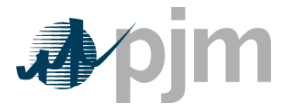

## **URL Operators:**

The question mark, ampersand, equals sign and comma are operators used in the syntax of query strings/URL variables.

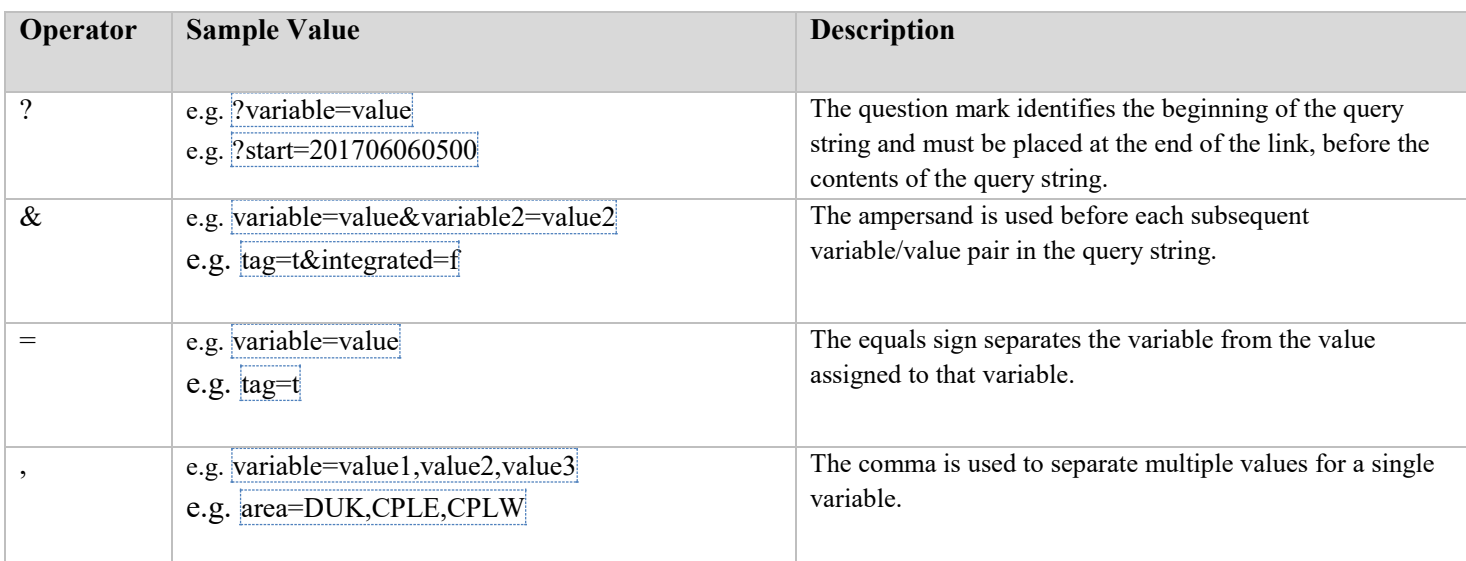

### **Date format for start & stop:**

The parameters <start> and <end> dateTime must be UTC and follow the format YYYYMMDDhhmm, where:

- **YYYY** = four-digit year
- **MM**  $=$  two-digit month (01=January, etc.)
- **DD** = two-digit day of month  $(01$  through 31)
- **hh** = two digits of hour (00 through 23) (am/pm NOT allowed)
- $mm$  = two digits of minute (00 through 59)

### **Example URL:**

https://nsi.pjm.com/NSI/rest/getnsi?start=201706060500&stop=201706060500&type=RT&tag=t&integrated=f&area=DUK, CPLE,CPLW

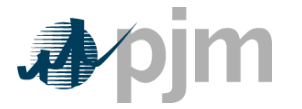

# <span id="page-9-0"></span>**5. Building a Payload**

## <span id="page-9-1"></span>**5.1. Request Metadata**

#### **Description:**

Every response payload shall contain data to indicate the time window requested, type of data, and other parameters as requested. Even though this data is not used directly in the checkout calculation, it is included in human-readable format for troubleshooting purposes.

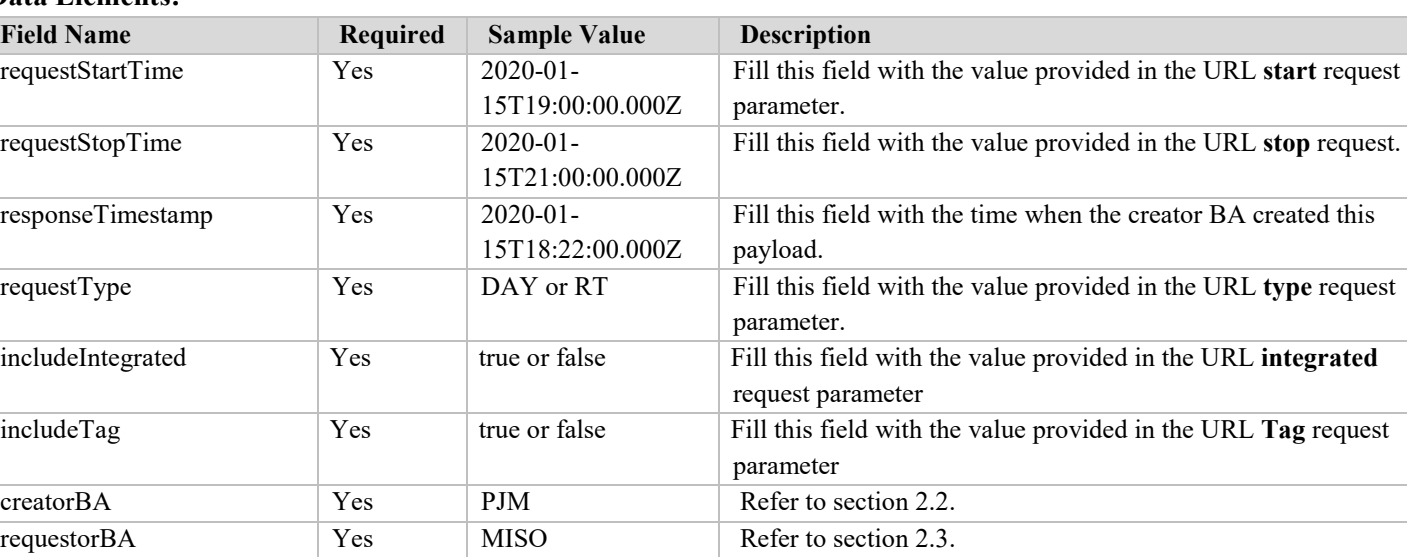

#### **Data Elements:**

### <span id="page-9-2"></span>**5.2. Real-Time NSI**

#### **Description:**

This is the real-time NSI checkout required by NERC INT-009.

#### **Data Elements:**

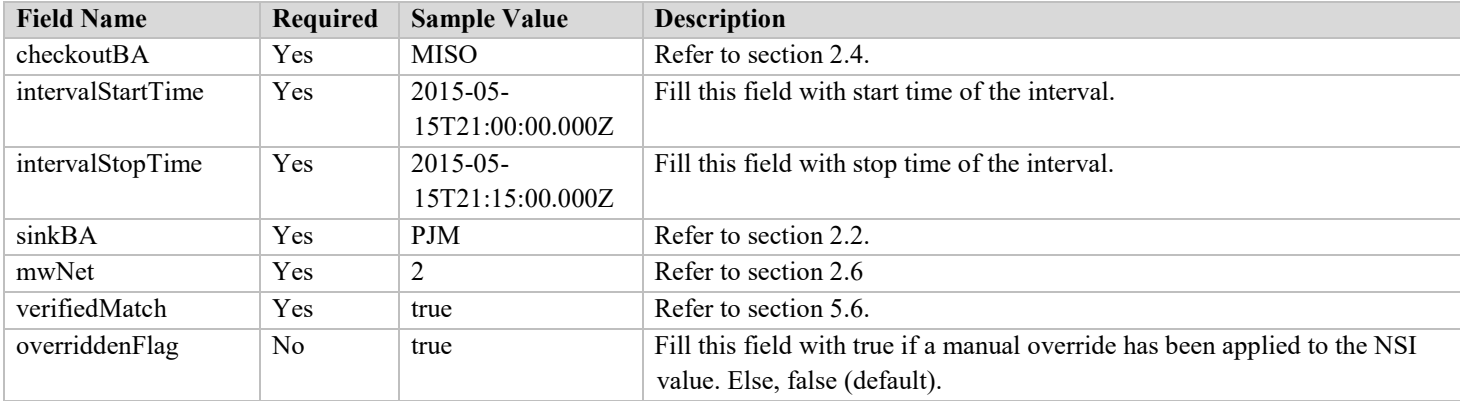

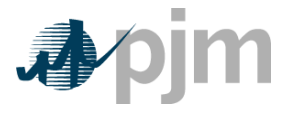

# <span id="page-10-0"></span>**5.3. Daily NSI**

#### **Description:**

There are two times when BAs typically request each other's daily NSI totals.

**After-the-Fact (ATF) NSI** checkout targets *the previous operating day* and is conducted for the purpose of reconciling NSI numbers used in Energy Accounting tasks. BAs check the entire day's NSI total, and in the event the daily totals don't match between BAs, each hourly total can be checked for discrepancies.

**Before-the-fact (BTF) NSI** checkout targets *the next operating day* and is conducted for the purpose of verifying tomorrow's anticipated interchange schedule. Some BAs use this data along with their next day weather report to develop an expected interchange curve while others use it as an input to various look-ahead assessments that commit generation.

#### **Data Elements:**

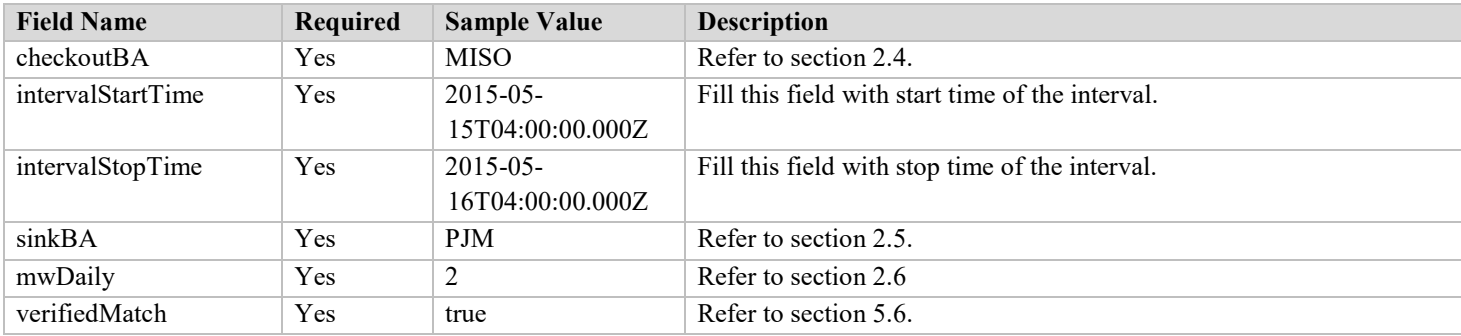

## <span id="page-10-1"></span>**5.4. Optional Integrated Interval Data**

#### **Description:**

If a request is made for NSI data with integrated data included, the payload shall include all hours contributing to the NSI total provided in payload.

#### **Data Elements:**

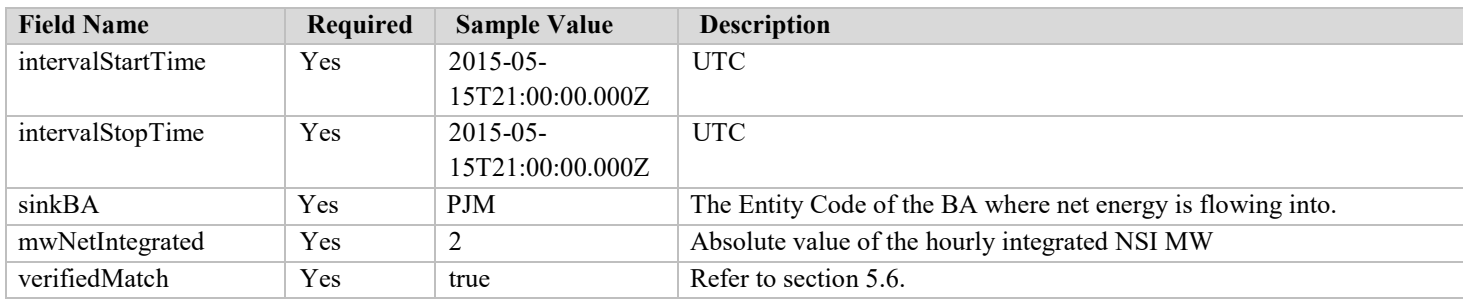

## <span id="page-10-2"></span>**5.5. Optional eTag Data**

#### **Description:**

If a request is made for NSI data with underlying eTag data included, the payload shall include all eTags contributing to the NSI total provided in payload.

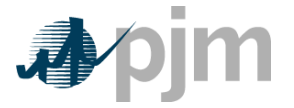

#### **Data Elements:**

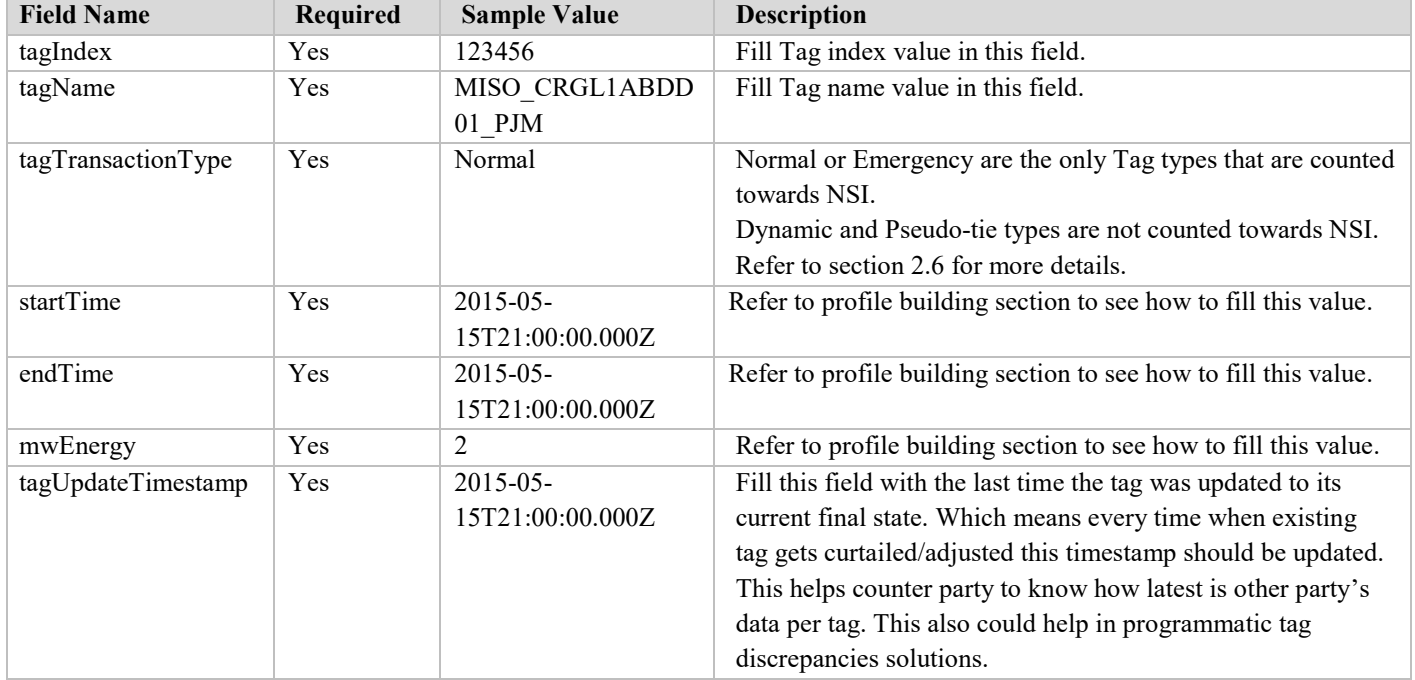

#### **Profile Building for eTag**

Single eTag profiles may be large depending on the number of requests created on each eTag. Users may choose to only include time periods that affect the NSI and compact the matching intervals.

#### **Example**

If a request parameter is from 2019-08-11T13:00:00.000Z to 2019-08-11T15:00:00.000Z, then this two hour period has 8 'typical' tagging intervals of 15 minutes each. All eTags contributing to these 8 intervals may have various time profiles. Examples of how Tag profile limits should be applied are provided in the table below.

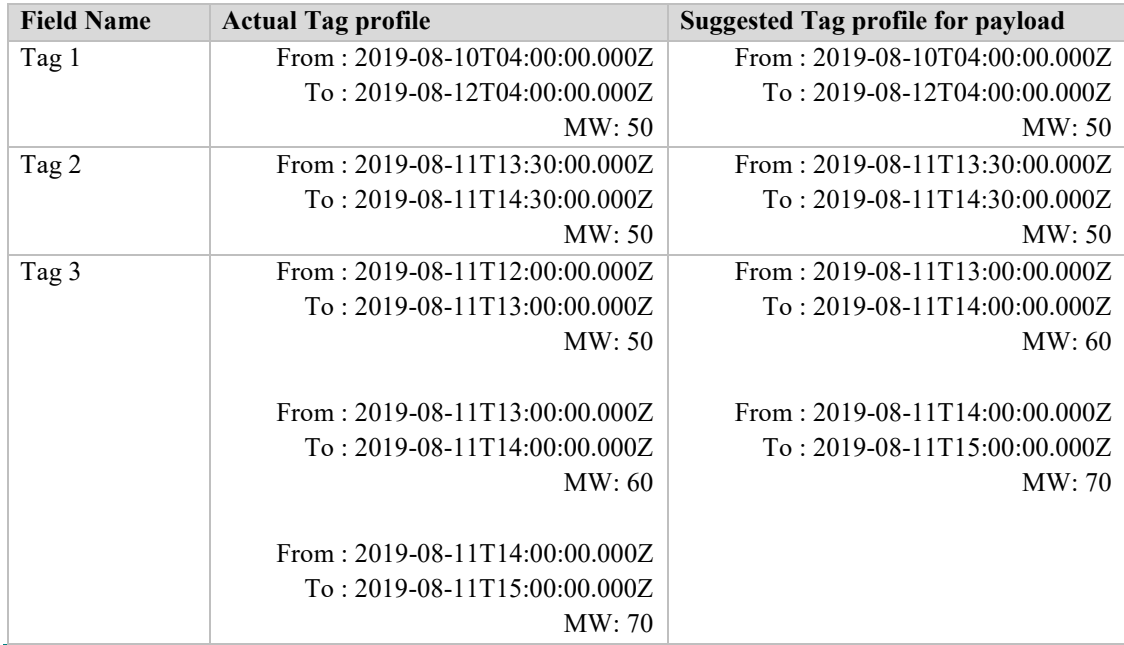

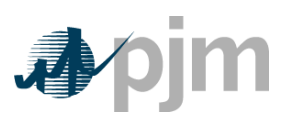

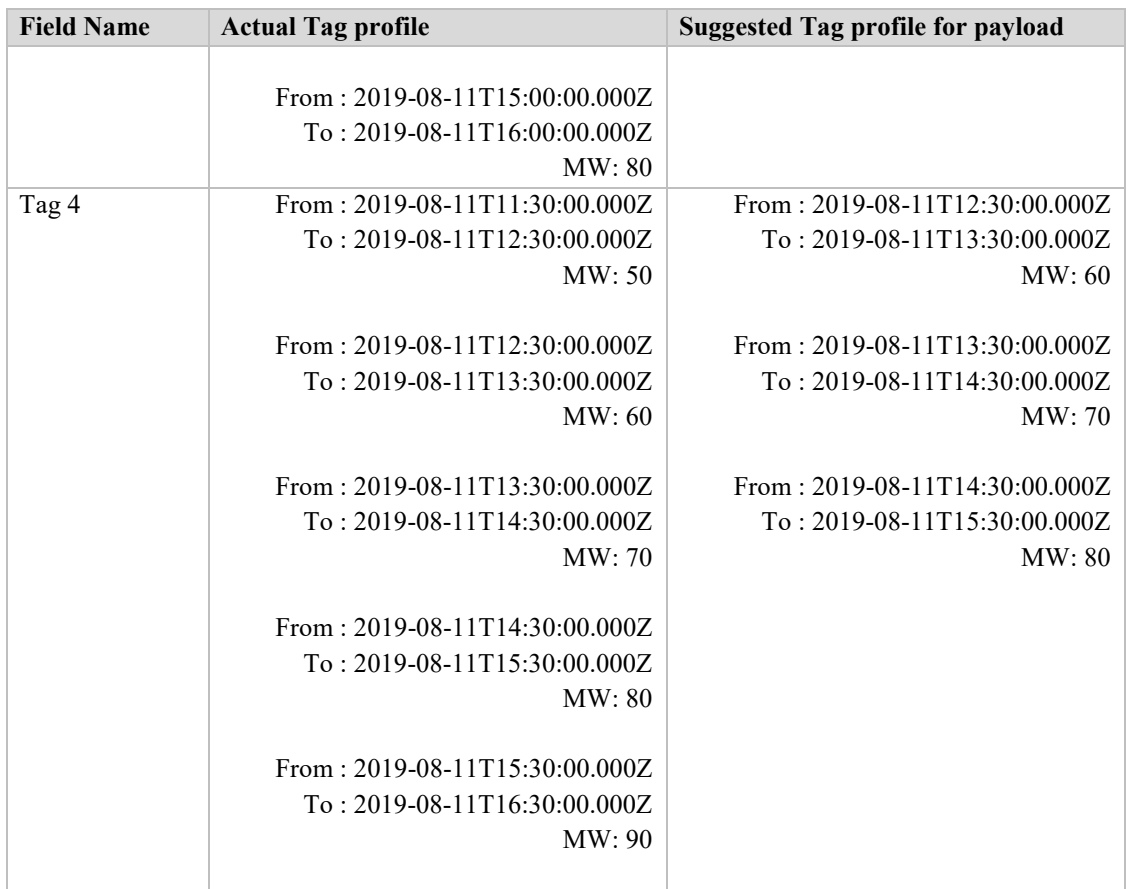

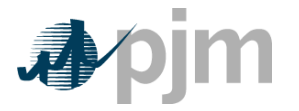

# <span id="page-13-0"></span>**6. Three-Part Verification**

#### **Description:**

This section provides general guidance on how a BA might manage the verification and recording of automated checkout data. This approach adheres to the general principles outlined in the NERC COM-002 reliability standard to describe the effective use of the verifiedMatch flag.

AS BAs attempt to automate the checkout process, they need to keep records to ensure the requesting party both received the creator's payload and confirmed the provided NSI values. Incorporating the <verifiedMatch>false</verifiedMatch> element into the payload helps to ensure that BAs perform this three-part verification process.

#### **State Management:**

Below are important pieces of information a BA will need to record and maintain for each interval in order to be able to successfully verify NSI values with a neighbor.

- 1. **Own NSI** each BA needs to maintain its own NSI value.
- 2. **Neighbor NSI** each BA needs to record its neighbor's most recently received NSI value for use in the verification.
- 3. **Sink BA** Each BA needs to record the direction of the power/interchange flow from their perspective and both BAs need to ensure that they agree upon the direction of the flow. In a BA's local database, the Sink BA can be translated into a flow direction as follows:
	- Create an additional data column that indicates the direction of interchange flow (import/export), *or*
	- Apply positive and negative signs to the NSI values
- 4. **Own Verified Flag** Each BA needs to maintain its own verified flag. A BA should change this flag to 'true' when Own NSI and the Neighbor NSI are equivalent in magnitude and direction for a given time interval.
- 5. **Neighbor Verified Flag** Each BA needs to record and maintain their neighbor's verifiedMatch flag. This confirms that the neighbor has also requested NSI data and has verified that the response matches their records.

#### **Example:**

The following is a sequence of events where everything correctly aligns. This example shows how data would look within a two BAs' systems where BA1 is the requestor BA exchanging data with a neighbor (BA2), who is the creator BA.

1. Within each BA's system, a Verified Flag is maintained for both the BA and their neighbor. When there is no Tag data, each NSI column shall have *null* for NSI and each Verified Flag shall be set to 'F'.

#### **BA1's System**

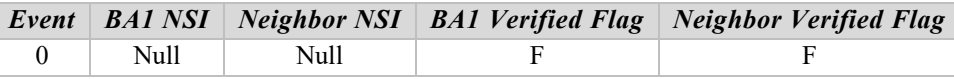

#### **BA2's System**

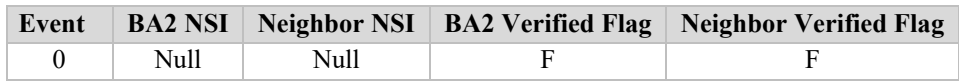

2. When a confirmed Tag comes into BA1's system, and they have not yet requested their neighbor's data, BA1 will record its own NSI value and leave the Verified Flag set to 'F'.

#### **BA1's System**

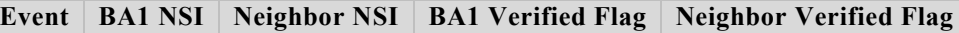

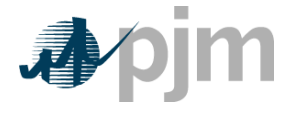

NSI Automated Checkout Data Specification Guide

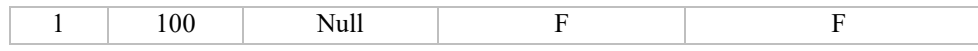

Likewise, when a confirmed Tag comes into BA2's system. They, too, record their own NSI value and leave their Verified Flag set to 'F'.

**BA2's System**

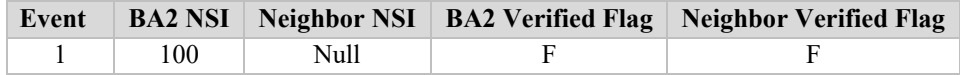

- 3. At a designated time, BA1 initiates a request (*BA1 is the 'requestor'*) from the neighbor BA (BA2) specified on the Tag. The neighbor then sends a response (*BA2 is the 'creator'*) back to BA1 where it is received.
	- If the NSI data between BA1 and the neighbor match, the BA1 Verified Flag is set to 'T'.
	- If the NSI data does not match, the BA1 Verified Flag remains set to 'F'.

**BA1's System**

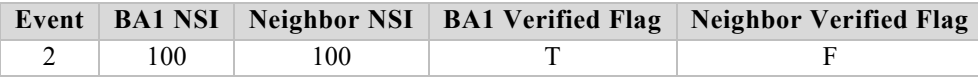

At this point BA2 has not requested BA1's data yet. Therefore, BA2's data remains unchanged within their system.

#### **BA2's System**

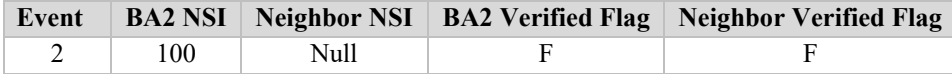

4. At a designated time, BA2 initiates a request (*BA2 is the 'requestor'*) to BA1. BA1 then sends a response (*BA1 is the 'creator'*) back to BA2 where it is received. The response payload contains the BA1 Verified Flag value by setting the verifiedMatch element as "true".

#### **BA1's System**

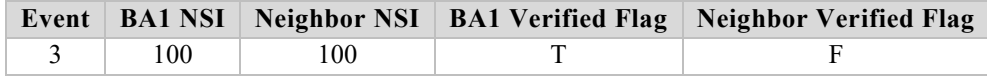

#### **BA2's System**

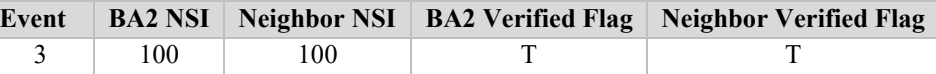

5. BA1 initiates another request from BA2, who then sends a response with the verifiedMatch element set to "true". BA1 shall then set the Neighbor Verified Flag to 'T'.

#### **BA1's System**

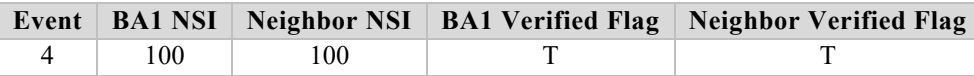

#### **BA2's System**

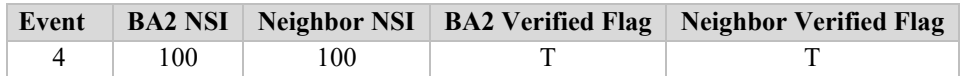

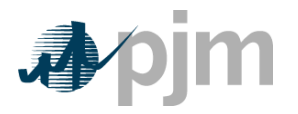

NSI Automated Checkout Data Specification Guide

At this point, each BA shall have both Verified Flags (own & neighbor) set to 'T', which indicates both parties have independently verified the NSI totals. This state can be considered as 'checked out'.

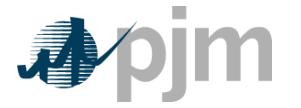

# <span id="page-16-0"></span>**7. XSD Definitions**

### <span id="page-16-1"></span>**7.1. Schema**

```
<?xml version="1.0" encoding="utf-8"?>
<!-- edited with XMLSpy v2020 sp1 (x64) (http://www.altova.com) by PJM (PJM INTERCONNECTION, LLC) -->
<xs:schema xmlns:nsi="http://www.pjm.com/external/schemas/nsi/v1" xmlns:xs="http://www.w3.org/2001/XMLSchema" 
targetNamespace="http://www.pjm.com/external/schemas/nsi/v1">
   <xs:element name="NsiCheckout" type="nsi:NsiCheckout"/>
   <xs:complexType name="NsiCheckout">
      <xs:sequence>
         <xs:element name="requestStartTime" type="xs:dateTime" minOccurs="1" maxOccurs="1"/>
         <xs:element name="requestStopTime" type="xs:dateTime" minOccurs="1" maxOccurs="1"/>
         <xs:element name="responseTimestamp" type="xs:dateTime" minOccurs="1" maxOccurs="1"/>
         <xs:element name="requestType" type="nsi:RequestType" minOccurs="1" maxOccurs="1"/>
         <xs:element name="includeIntegrated" type="xs:boolean" default="false" minOccurs="1" maxOccurs="1"/>
         <xs:element name="includeTag" type="xs:boolean" minOccurs="1" maxOccurs="1"/>
         <xs:element name="creatorBA" type="xs:string" minOccurs="1" maxOccurs="1"/>
         <xs:element name="RequestorBAs" type="nsi:RequestorBAs" minOccurs="0" maxOccurs="1"/>
         <xs:choice minOccurs="1" maxOccurs="1">
            <xs:element ref="nsi:NsiTotals" minOccurs="1" maxOccurs="1"/>
            <xs:element ref="nsi:DailyNsiTotals" minOccurs="1" maxOccurs="1"/>
         </xs:choice>
         <xs:element name="RealTimeEnergyTransactions" type="nsi:RealTimeEnergyTransactions" minOccurs="0" maxOccurs="1"/>
      \langle xs:sequence\rangle</xs:complexType>
   <xs:simpleType name="RequestType">
      <xs:restriction base="xs:string">
         <xs:enumeration value="DAY"/>
         <xs:enumeration value="RT"/>
      </xs:restriction>
   </xs:simpleType>
   <xs:element name="NsiTotals" type="nsi:NsiTotals"/>
   <xs:complexType name="NsiTotals">
      <xs:sequence>
         <xs:element name="NsiTotal" type="nsi:NsiTotal" minOccurs="0" maxOccurs="unbounded"/>
      </xs:sequence>
   </xs:complexType>
   <xs:element name="RealTimeEnergyTransactions" type="nsi:RealTimeEnergyTransactions"/>
   <xs:complexType name="RealTimeEnergyTransactions">
      <xs:sequence>
         <xs:element name="RealTimeEnergyTransaction" type="nsi:RealTimeEnergyTransaction" minOccurs="0" maxOccurs="unbounded"/>
      </xs:sequence>
   </xs:complexType>
   <xs:element name="DailyNsiTotals" type="nsi:DailyNsiTotals"/>
   <xs:complexType name="DailyNsiTotals">
      <xs:sequence>
         <xs:element name="DailyNsiTotal" type="nsi:DailyNsiTotal" minOccurs="0" maxOccurs="unbounded"/>
      </xs:sequence>
   </xs:complexType>
   <xs:element name="NsiIntervals" type="nsi:NsiIntervals"/>
   <xs:complexType name="NsiIntervals">
      <xs:sequence>
         <xs:element name="NsiInterval" type="nsi:NsiInterval" minOccurs="0" maxOccurs="unbounded"/>
      </xs:sequence>
   </xs:complexType>
   <xs:element name="NsiInterval" type="nsi:NsiInterval"/>
   <xs:complexType name="NsiInterval">
      <xs:sequence>
```
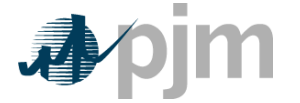

<xs:element name="intervalStartTime" type="xs:dateTime" minOccurs="1" maxOccurs="1"/> <xs:element name="intervalStopTime" type="xs:dateTime" minOccurs="1" maxOccurs="1"/> <xs:element name="sinkBA" type="xs:string" minOccurs="1" maxOccurs="1"/> <xs:element name="mwNet" type="xs:integer" minOccurs="1" maxOccurs="1"/> <xs:element name="verifiedMatch" type="xs:boolean" default="false" minOccurs="1" maxOccurs="1"/> <xs:element name="overriddenFlag" type="xs:boolean" minOccurs="0" maxOccurs="1"/>  $\langle x$ s:sequence> </xs:complexType> <xs:element name="DailyNsiTotal" type="nsi:DailyNsiTotal"/> <xs:complexType name="DailyNsiTotal"> <xs:sequence> <xs:element name="checkoutBA" type="xs:string" minOccurs="1" maxOccurs="1"/> <xs:element ref="nsi:DailyNsiIntervals" minOccurs="1" maxOccurs="1"/> <xs:element ref="nsi:IntegratedIntervals" minOccurs="0" maxOccurs="1"/>  $\langle x$ s:sequence> </xs:complexType> <xs:element name="DailyNsiIntervals" type="nsi:DailyNsiIntervals"/> <xs:complexType name="DailyNsiIntervals"> <xs:sequence> <xs:element name="DailyNsiInterval" type="nsi:DailyNsiInterval" minOccurs="0" maxOccurs="unbounded"/> </xs:sequence> </xs:complexType> <xs:element name="RealTimeEnergyTransaction" type="nsi:RealTimeEnergyTransaction"/> <xs:complexType name="RealTimeEnergyTransaction"> <xs:sequence> <xs:element name="tagIndex" type="xs:integer" minOccurs="1" maxOccurs="1"/> <xs:element name="tagName" type="xs:string" minOccurs="1" maxOccurs="1"/> <xs:element name="tagTransactionType" type="xs:string" minOccurs="1" maxOccurs="1"/> <xs:element name="tagUpdateTimestamp" type="xs:dateTime" minOccurs="1" maxOccurs="1"/> <xs:element ref="nsi:Profiles" minOccurs="1" maxOccurs="1"/> </xs:sequence> </xs:complexType> <xs:element name="Profiles" type="nsi:Profiles"/> <xs:complexType name="Profiles"> <xs:sequence> <xs:element name="Profile" type="nsi:Profile" minOccurs="0" maxOccurs="unbounded"/> </xs:sequence> </xs:complexType> <xs:element name="DailyNsiInterval" type="nsi:DailyNsiInterval"/> <xs:complexType name="DailyNsiInterval"> <xs:sequence> <xs:element name="intervalStartTime" type="xs:dateTime" minOccurs="1" maxOccurs="1"/> <xs:element name="intervalStopTime" type="xs:dateTime" minOccurs="1" maxOccurs="1"/> <xs:element name="sinkBA" type="xs:string" minOccurs="1" maxOccurs="1"/> <xs:element name="mwDaily" type="xs:integer" minOccurs="1" maxOccurs="1"/> <xs:element name="verifiedMatch" type="xs:boolean" default="false" minOccurs="1" maxOccurs="1"/> </xs:sequence> </xs:complexType> <xs:element name="Profile" type="nsi:Profile"/> <xs:complexType name="Profile"> <xs:sequence> <xs:element name="startTime" type="xs:dateTime" minOccurs="1" maxOccurs="1"/> <xs:element name="endTime" type="xs:dateTime" minOccurs="1" maxOccurs="1"/> <xs:element name="mwEnergy" type="xs:integer" minOccurs="1" maxOccurs="1"/> </xs:sequence> </xs:complexType> <xs:element name="IntegratedIntervals" type="nsi:IntegratedIntervals"/> <xs:complexType name="IntegratedIntervals"> <xs:sequence> <xs:element name="IntegratedInterval" type="nsi:IntegratedInterval" minOccurs="0" maxOccurs="unbounded"/> </xs:sequence>

PJM © 2020 Version 01 17

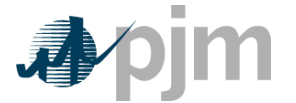

```
</xs:complexType>
  <xs:element name="IntegratedInterval" type="nsi:IntegratedInterval"/>
  <xs:complexType name="IntegratedInterval">
     <xs:sequence>
         <xs:element name="intervalStartTime" type="xs:dateTime" minOccurs="1" maxOccurs="1"/>
         <xs:element name="intervalStopTime" type="xs:dateTime" minOccurs="1" maxOccurs="1"/>
         <xs:element name="sinkBA" type="xs:string" minOccurs="1" maxOccurs="1"/>
        <xs:element name="mwNetIntegrated" type="xs:integer" minOccurs="1" maxOccurs="1"/>
         <xs:element name="verifiedMatch" type="xs:boolean" default="false" minOccurs="1" maxOccurs="1"/>
     </xs:sequence>
  </xs:complexType>
  <xs:element name="RequestorBAs" type="nsi:RequestorBAs"/>
  <xs:complexType name="RequestorBAs">
      <xs:sequence>
         <xs:element name="requestorBA" type="xs:string" minOccurs="0" maxOccurs="unbounded"/>
     </xs:sequence>
  </xs:complexType>
  <xs:element name="NsiTotal" type="nsi:NsiTotal"/>
  <xs:complexType name="NsiTotal">
     <xs:sequence>
         <xs:element name="checkoutBA" type="xs:string" minOccurs="1" maxOccurs="1"/>
         <xs:element ref="nsi:NsiIntervals" minOccurs="1" maxOccurs="1"/>
         <xs:element ref="nsi:IntegratedIntervals" minOccurs="0" maxOccurs="1"/>
     \langle xs:sequence\rangle</xs:complexType>
</xs:schema>
```
## <span id="page-18-0"></span>**7.2. Sample XML**

#### **Description:**

Below are examples of well-formed xml.

#### **Example 1**

```
<?xml version="1.0" encoding="UTF-8"?>
<!--Sample XML file generated by XMLSpy v2020 sp1 (x64) (http://www.altova.com)-->
<nsi:NsiCheckout xmlns:xsi="http://www.w3.org/2001/XMLSchema-instance" xmlns:nsi="http://www.pjm.com/external/schemas/nsi/v1" 
xsi:schemaLocation="http://www.pjm.com/external/schemas/nsi/v1 nsi.xsd">
   <requestStartTime>2001-12-17T09:30:47Z</requestStartTime>
   <requestStopTime>2001-12-17T09:30:47Z</requestStopTime>
   <responseTimestamp>2001-12-17T09:30:47Z</responseTimestamp>
   <requestType>RT</requestType>
   <includeIntegrated>true</includeIntegrated>
   <includeTag>true</includeTag>
   <creatorBA>String</creatorBA>
   <RequestorBAs>
      <requestorBA>String</requestorBA>
   </RequestorBAs>
   <nsi:NsiTotals>
      <NsiTotal>
         <checkoutBA>String</checkoutBA>
         <nsi:NsiIntervals>
            <NsiInterval>
               <intervalStartTime>2001-12-17T09:30:47Z</intervalStartTime>
               <intervalStopTime>2001-12-17T09:30:47Z</intervalStopTime>
               <sinkBA>String</sinkBA>
               <mwNet>0</mwNet>
               <verifiedMatch>false</verifiedMatch>
               <overriddenFlag>false</overriddenFlag>
```
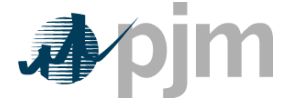

NSI Automated Checkout Data Specification Guide

```
</NsiInterval>
         </nsi:NsiIntervals>
         <nsi:IntegratedIntervals>
            <IntegratedInterval>
               <intervalStartTime>2001-12-17T09:30:47Z</intervalStartTime>
               <intervalStopTime>2001-12-17T09:30:47Z</intervalStopTime>
               <sinkBA>String</sinkBA>
               <mwNetIntegrated>0</mwNetIntegrated>
               <verifiedMatch>false</verifiedMatch>
            </IntegratedInterval>
        </nsi:IntegratedIntervals>
     </NsiTotal>
  </nsi:NsiTotals>
  <RealTimeEnergyTransactions>
     <RealTimeEnergyTransaction>
         <tagIndex>0</tagIndex>
         <tagName>String</tagName>
         <tagTransactionType>String</tagTransactionType>
         <tagUpdateTimestamp>2001-12-17T09:30:47Z</tagUpdateTimestamp>
         <nsi:Profiles>
            <Profile>
               \leqstartTime>2001-12-17T09:30:47Z\leq/startTime><endTime>2001-12-17T09:30:47Z</endTime>
               <mwEnergy>0</mwEnergy>
            </Profile>
        </nsi:Profiles>
     </RealTimeEnergyTransaction>
  </RealTimeEnergyTransactions>
</nsi:NsiCheckout>
```
#### **Example 2**

<?xml version="1.0" encoding="UTF-8"?> <!--Sample XML file generated by XMLSpy v2020 sp1 (x64) (http://www.altova.com)--> <nsi:NsiCheckout xmlns:xsi="http://www.w3.org/2001/XMLSchema-instance" xmlns:nsi="http://www.pjm.com/external/schemas/nsi/v1" xsi:schemaLocation="http://www.pjm.com/external/schemas/nsi/v1 nsi.xsd"> <requestStartTime>2001-12-17T09:30:47Z</requestStartTime> <requestStopTime>2001-12-17T09:30:47Z</requestStopTime> <responseTimestamp>2001-12-17T09:30:47Z</responseTimestamp> <requestType>DAY</requestType> <includeIntegrated>true</includeIntegrated> <includeTag>true</includeTag> <creatorBA>String</creatorBA> <RequestorBAs> <requestorBA>String</requestorBA> </RequestorBAs> <nsi:DailyNsiTotals> <DailyNsiTotal> <checkoutBA>String</checkoutBA> <nsi:DailyNsiIntervals> <DailyNsiInterval> <intervalStartTime>2001-12-17T09:30:47Z</intervalStartTime> <intervalStopTime>2001-12-17T09:30:47Z</intervalStopTime> <sinkBA>String</sinkBA> <mwDaily>0</mwDaily> <verifiedMatch>false</verifiedMatch> </DailyNsiInterval> </nsi:DailyNsiIntervals> <nsi:IntegratedIntervals> <IntegratedInterval> <intervalStartTime>2001-12-17T09:30:47Z</intervalStartTime>

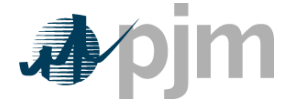

<intervalStopTime>2001-12-17T09:30:47Z</intervalStopTime> <sinkBA>String</sinkBA> <mwNetIntegrated>0</mwNetIntegrated> <verifiedMatch>false</verifiedMatch> </IntegratedInterval>  $\le$ /nsi:IntegratedIntervals> </DailyNsiTotal> </nsi:DailyNsiTotals> <RealTimeEnergyTransactions> <RealTimeEnergyTransaction> <tagIndex>0</tagIndex> <tagName>String</tagName> <tagTransactionType>String</tagTransactionType> <tagUpdateTimestamp>2001-12-17T09:30:47Z</tagUpdateTimestamp> <nsi:Profiles> <Profile>  $\leq$ startTime>2001-12-17T09:30:47Z $\leq$ /startTime> <endTime>2001-12-17T09:30:47Z</endTime> <mwEnergy>0</mwEnergy> </Profile> </nsi:Profiles> </RealTimeEnergyTransaction> </RealTimeEnergyTransactions> </nsi:NsiCheckout>

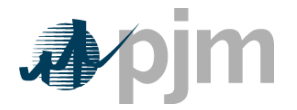

NSI Automated Checkout Data Specification Guide

# <span id="page-21-0"></span>**8. Terms of Use**

Please refer to PJM NSI Automated Checkout Data Specification Terms of Use a[t https://www.pjm.com/markets-and](https://www.pjm.com/markets-and-operations/etools/exschedule/nsi-automated-checkout.aspx)[operations/etools/exschedule/nsi-automated-checkout.aspx.](https://www.pjm.com/markets-and-operations/etools/exschedule/nsi-automated-checkout.aspx)